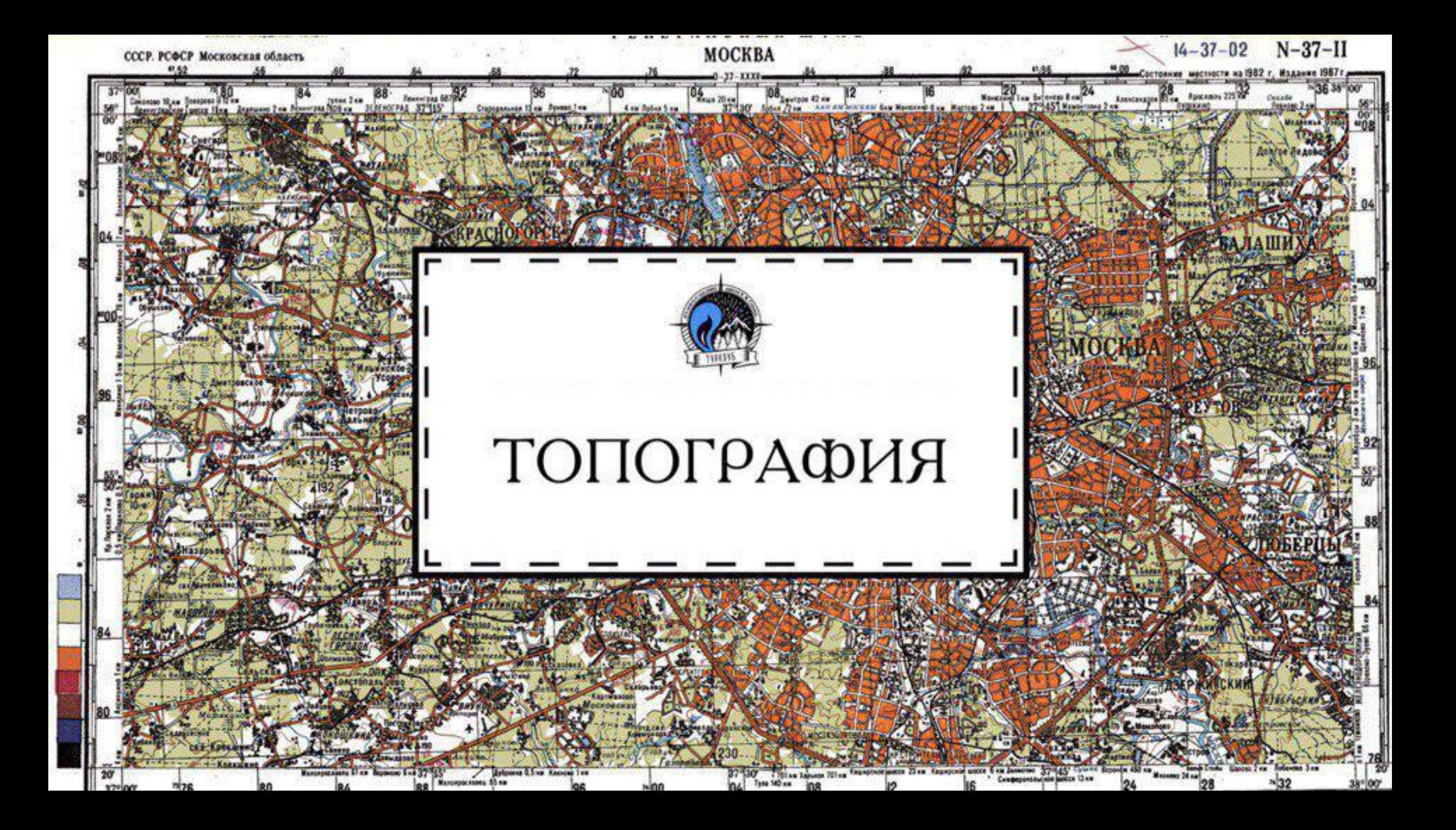

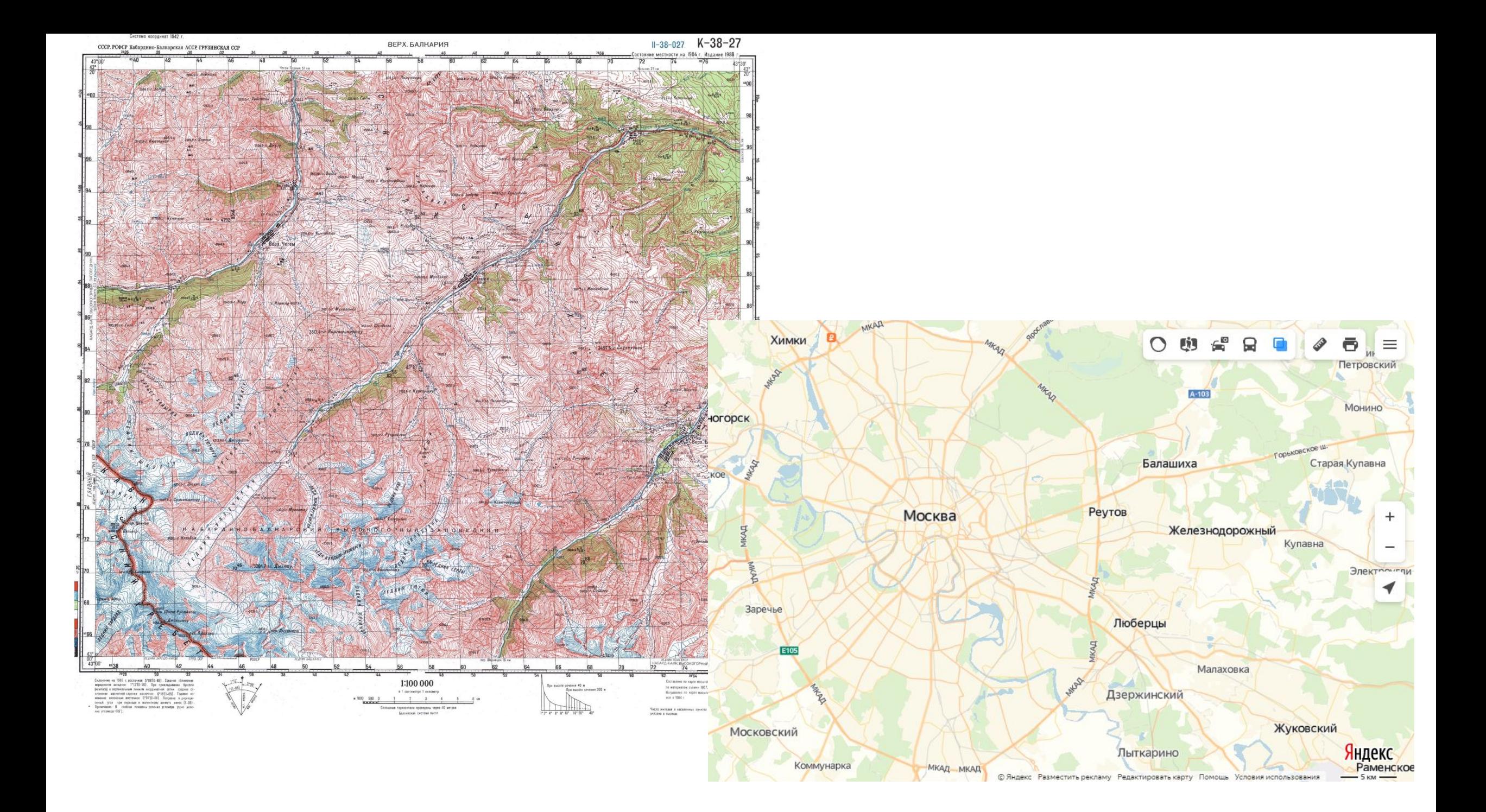

### **Растровые и векторные карты**

#### **Растровые:**

- **+** Большая информативность
- **+** Аналог бумажных карт
- **+** Просто привязать и выгрузить в навигатор
- **-** Пикселизация изображения при увеличении
- При неправильной привязке точность карты существенно падает
- **-** Нельзя навестись на объект и посмотреть его характеристики
- **-** Могут тормозить работу навигатора, много весятаты: «.KMZ» и «.JNX»

#### **Векторные:**

- **+** Часто точнее растровых
- **+** Хорошее качество при любом масштабе изображения
- **+** Мало весят, не тормозят работу навигатора
- **-** Достаточно трудоемкий процесс формирования карты с нуля
- **-** Карты, созданные другими людьми, в зависимости от их опыта, могут иметь серьезные недоработки и множество ошибок

Замудренная схема конвертации форматов для загрузки в навигатор

## **Карты ГенШтаба и ГГЦ (ГосГИСЦентра)**

- **- Генштаб** старые (более 30 лет), но детальные, точность может хромать в сильнорасчлененном высокогорном рельефе
- **- ГГЦ** новые (с 2000 года), зачастую точные, но иногда плохо прорисован рельеф и уменьшена детализация

#### Можно скачать на сайте: loadmap.net

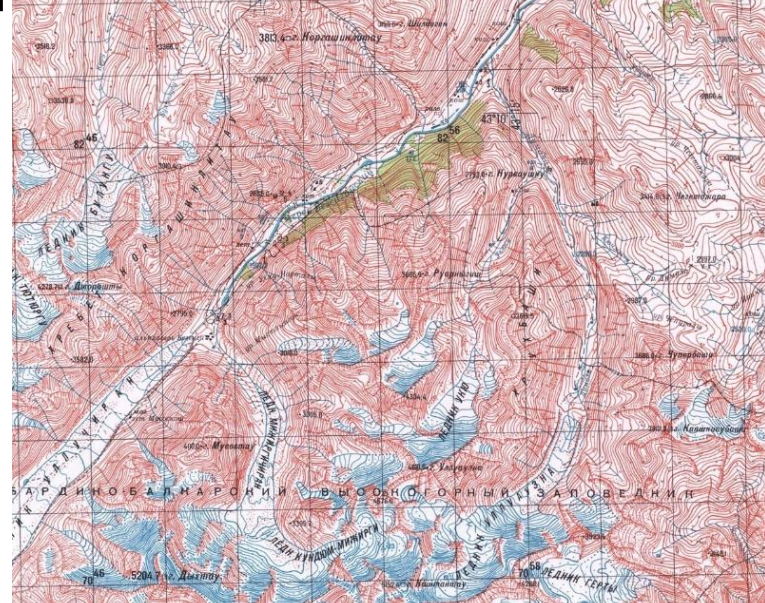

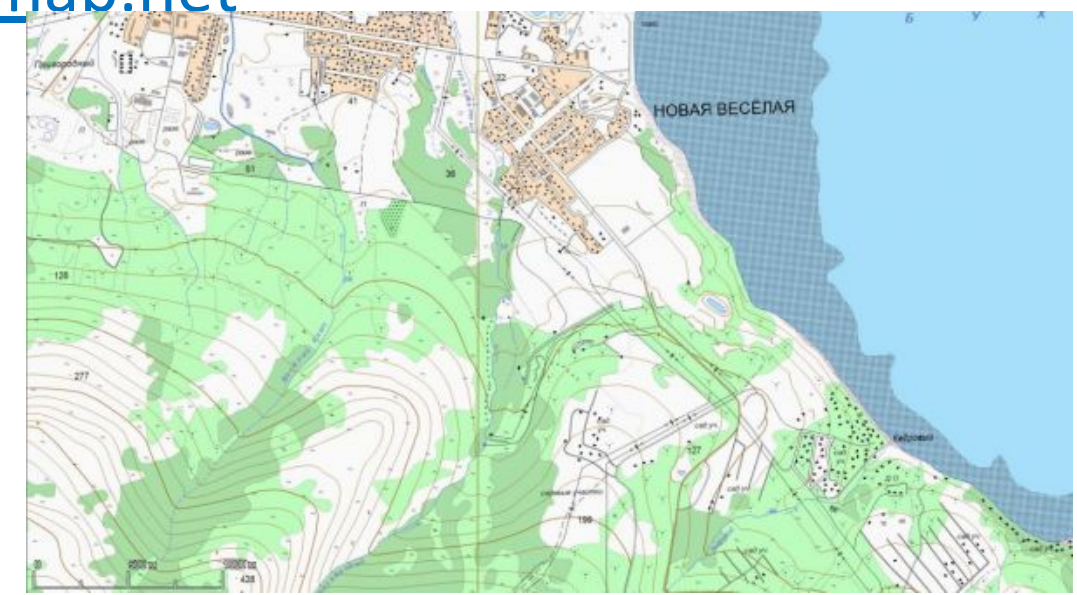

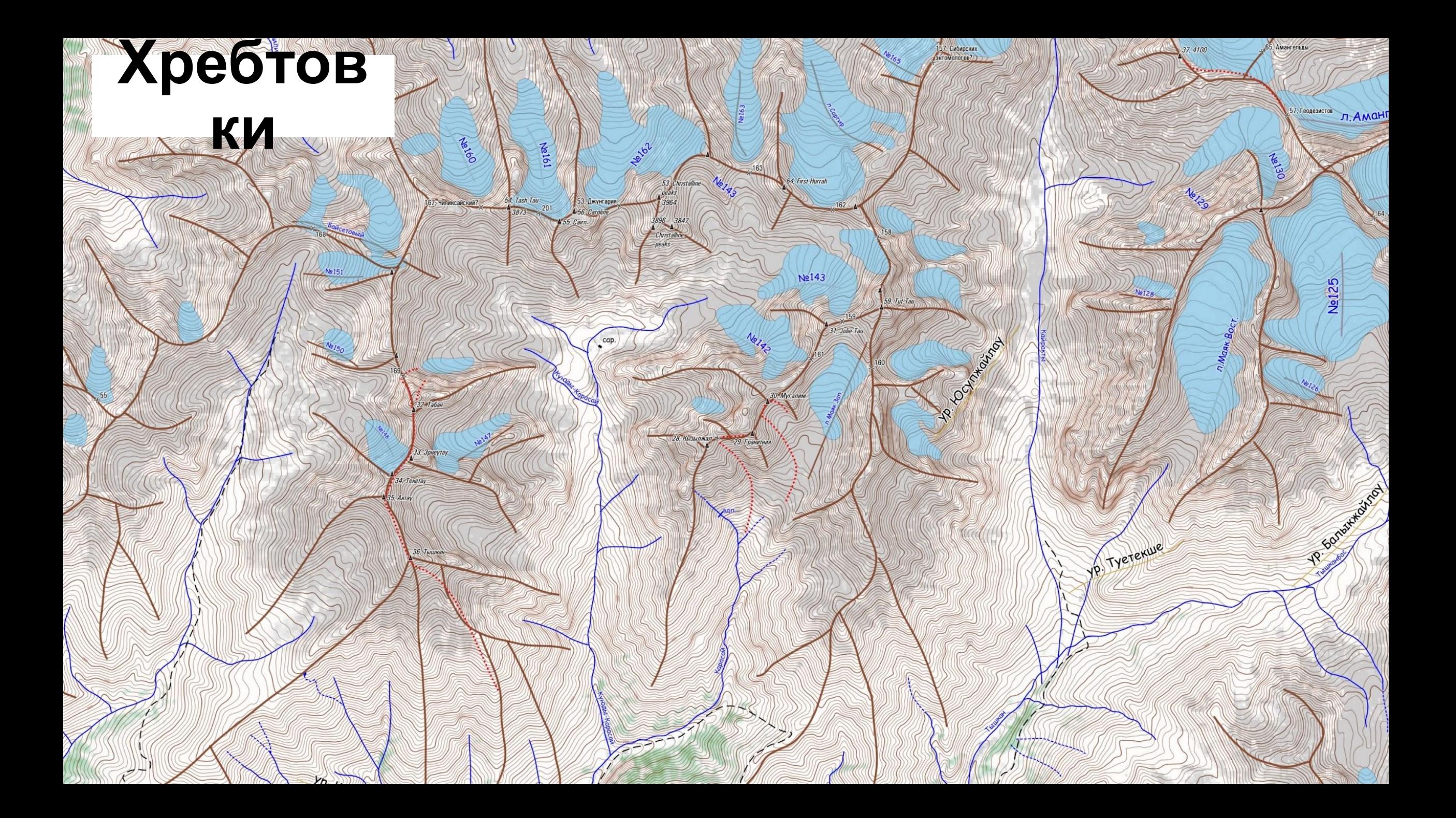

### **Сайт: nakarte.me**

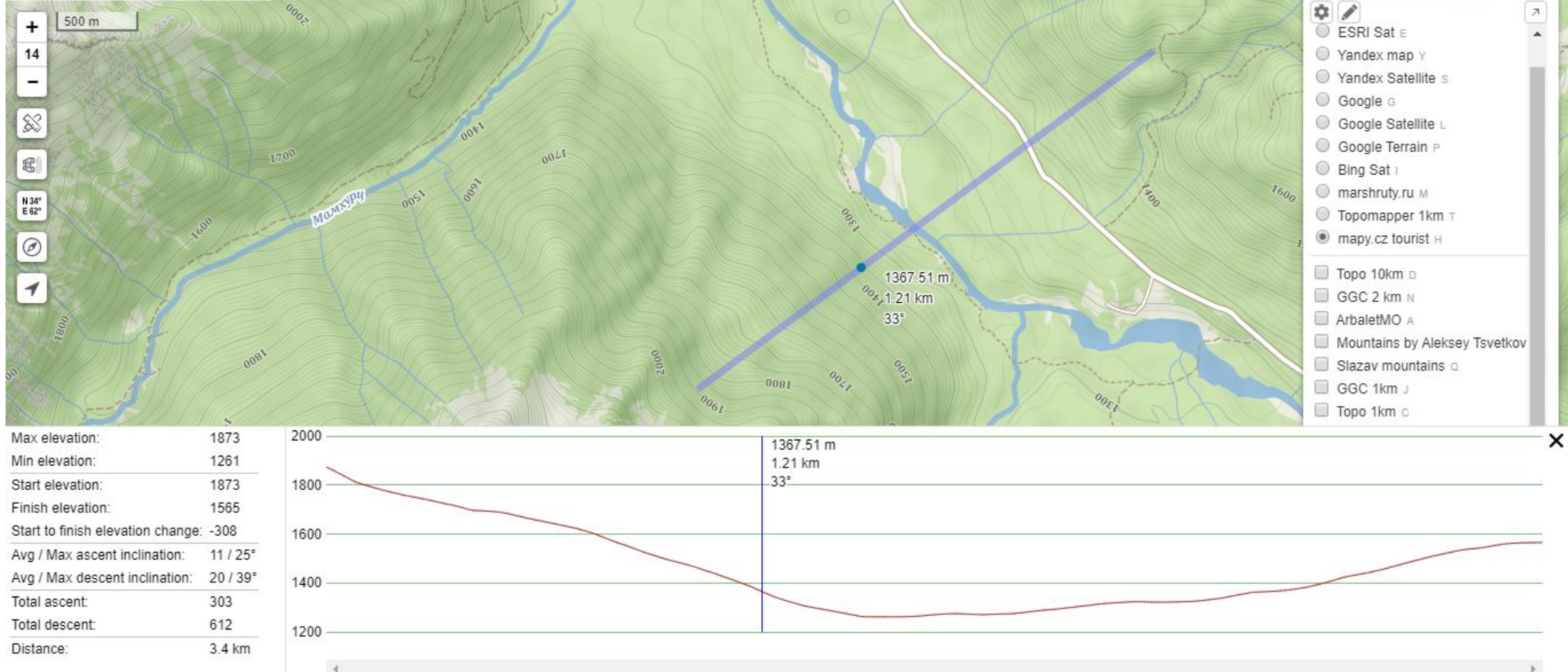

- **Отображение космоснимков Google, Yandex, Bing**
- **Отображение некоторых листов Генштаба и ГГЦ разного масштаба**
- **Отображение карт OpenStreetMap и OpenTopoMap**
- **Построение высотных профилей и измерение длины пути**
- **Оперативный экспорт выбранной карты в нужном масштабе**

## **Космоснимки**

**- В натуральном цвете (снимки в естественном для глаз цветах)** 

Часто наблюдаем в Google, Bing и Yandex *Могут долго не обновляться, могут быть сшиты разные сезоны*

**- В псевдоцвете (натуральный цвет + ИК излучение)**

Снимки со спутников Landsat 7, Landsat 8 и Sentinel-2 *Такие снимки позволяют проследить распределение снежных и ледовых покровов в пространстве и времени, что обеспечивается высокой частотой обновления*

# **glovis.usgs.gov**

**Сайт**

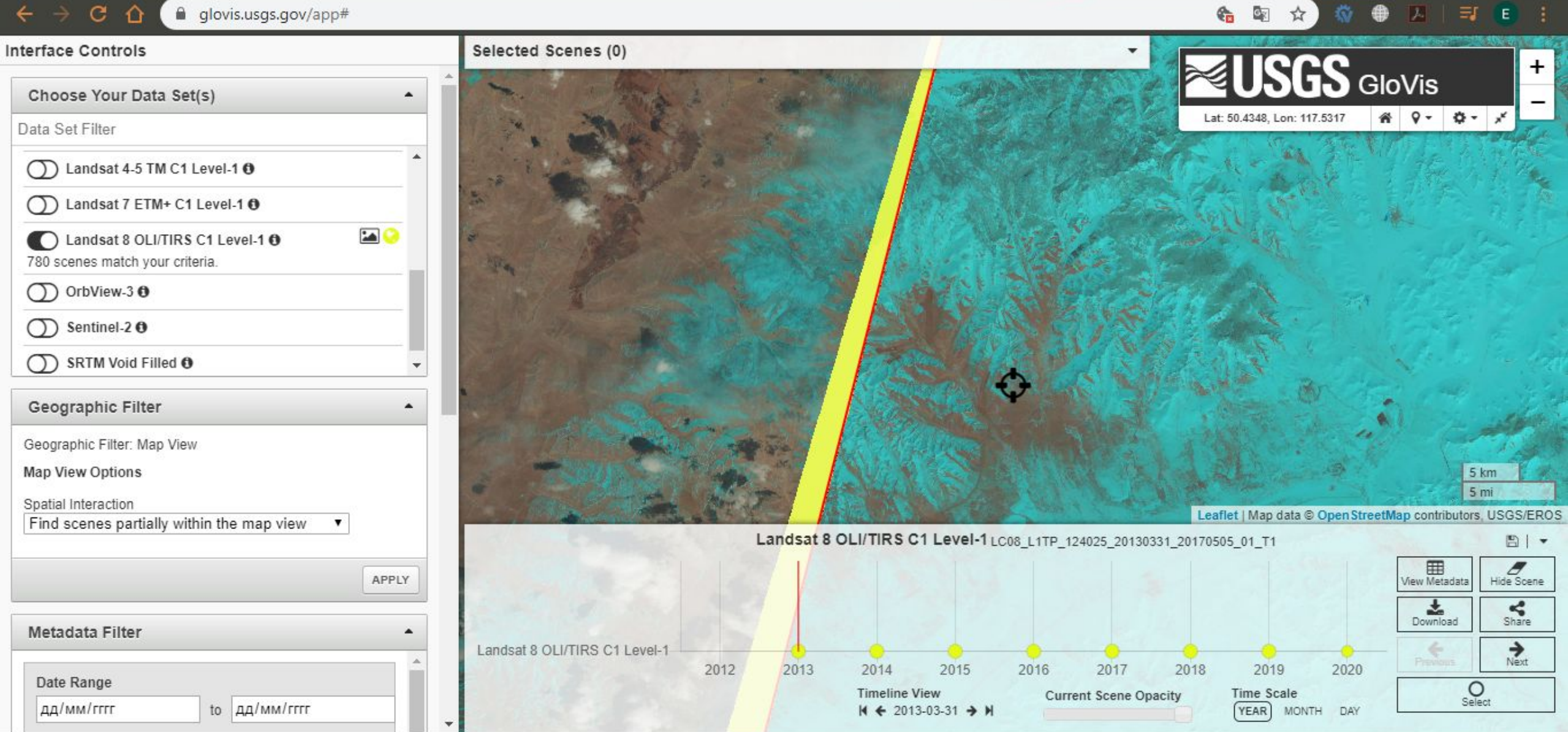

## Разное отображение одной и той же местности на разных снимках

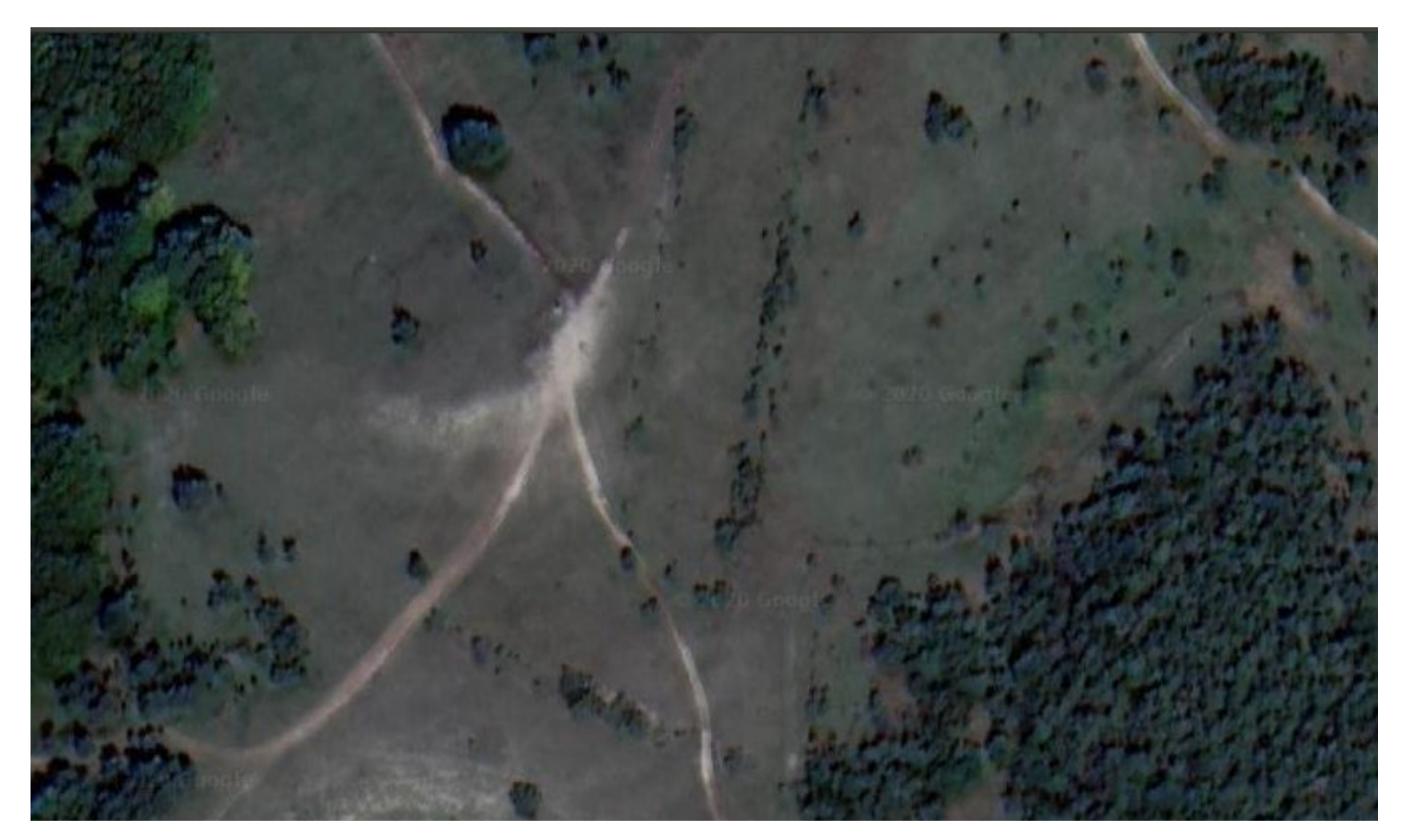

**Google**

## Разное отображение одной и той же местности на разных снимках

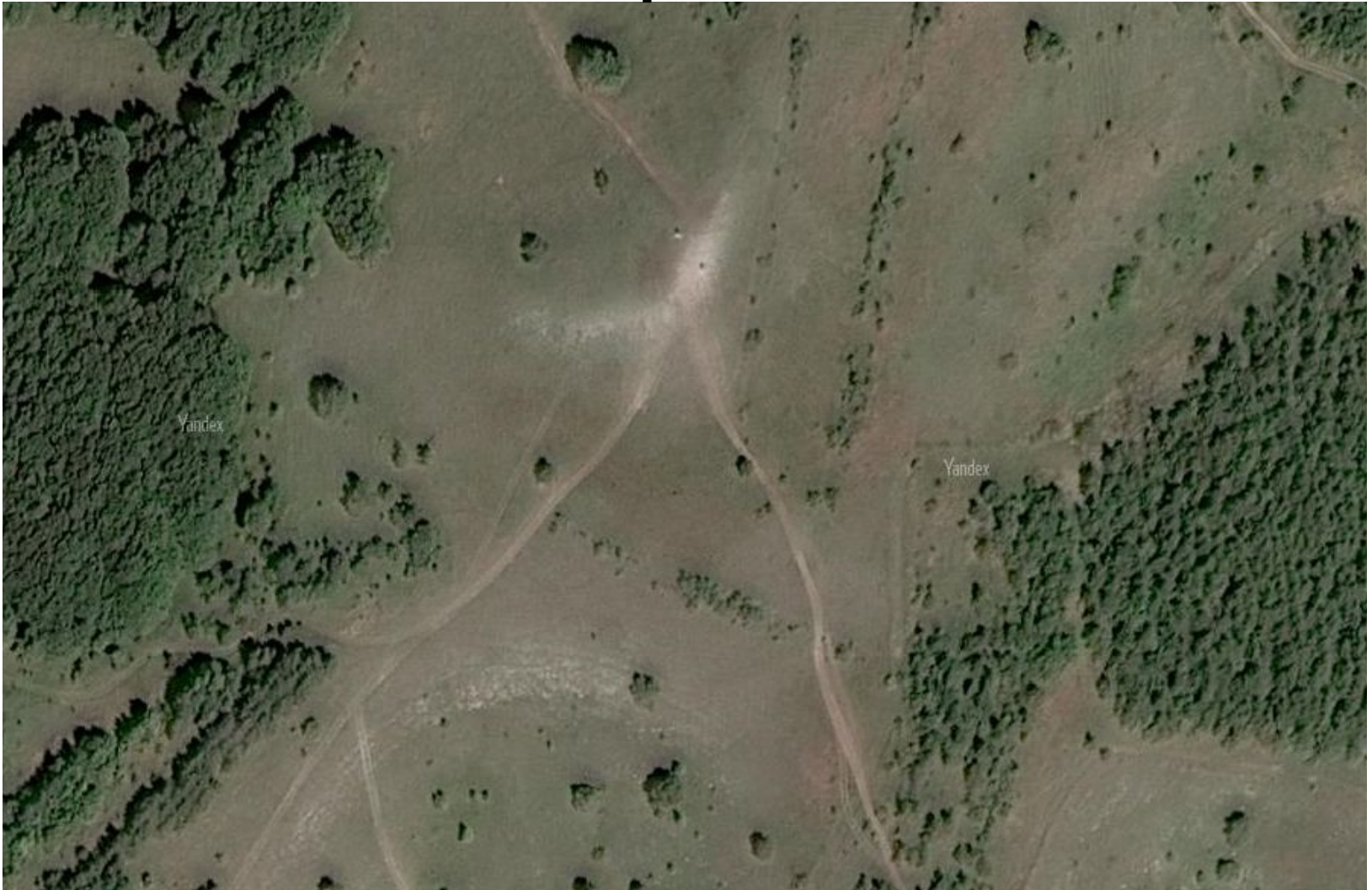

**Yandex**

## Разное отображение одной и той же местности на разных снимках

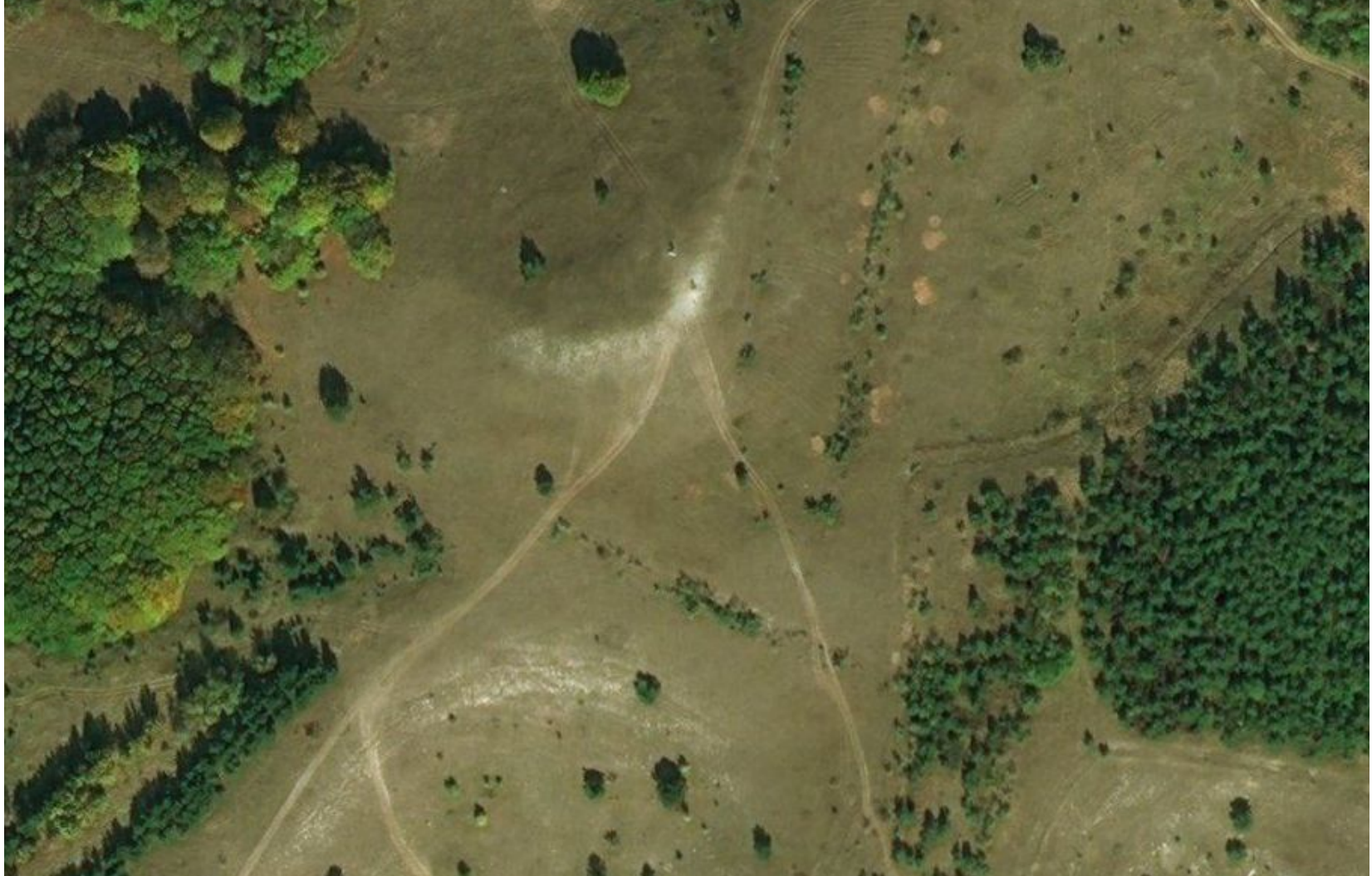

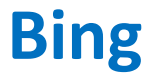

### **Программа**

# **Google Earth Pro**<br>**S** Google Earth Pro<br>**Qa**ñn PegakTMposatb BMg *U*HCTPYMeHTbi A06asutb Cnpaska

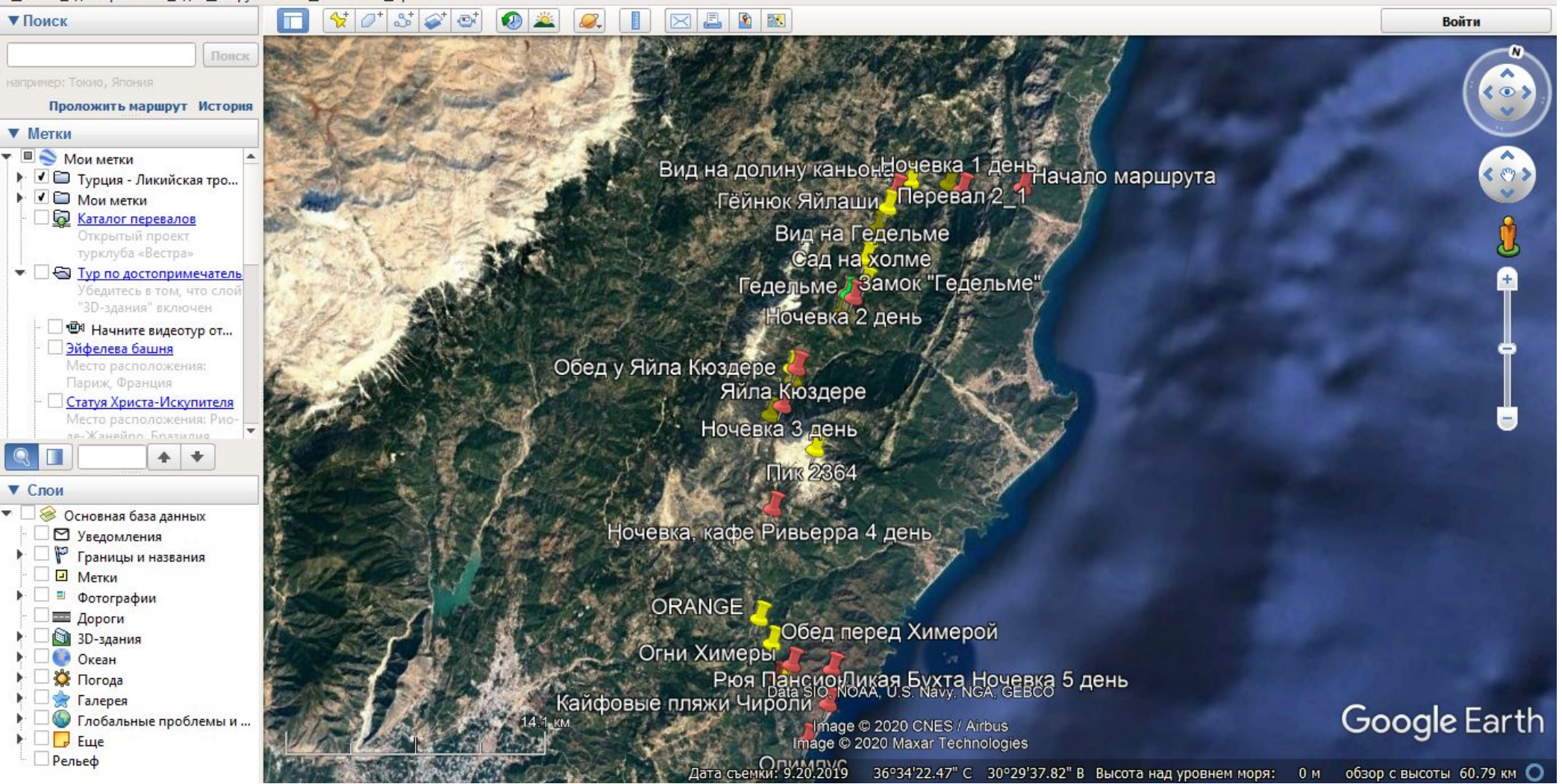

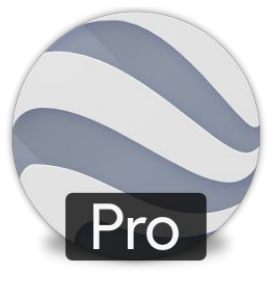

门.

## **Программа** GoogleEarth

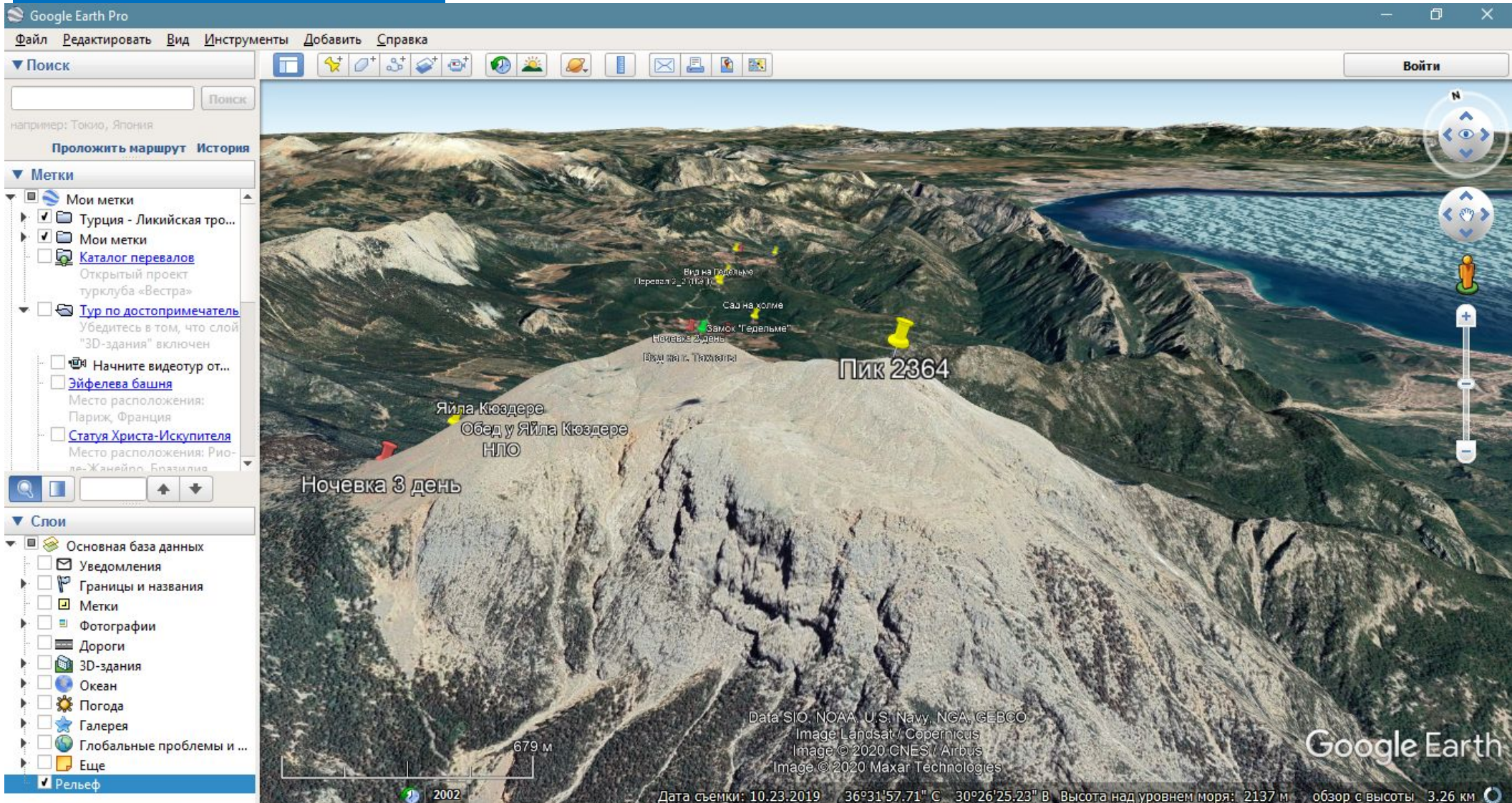

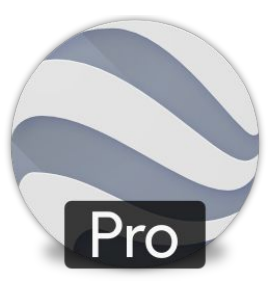

### **Ошибки при исследовании рельефа и характера поверхностей в GoogleEarth**

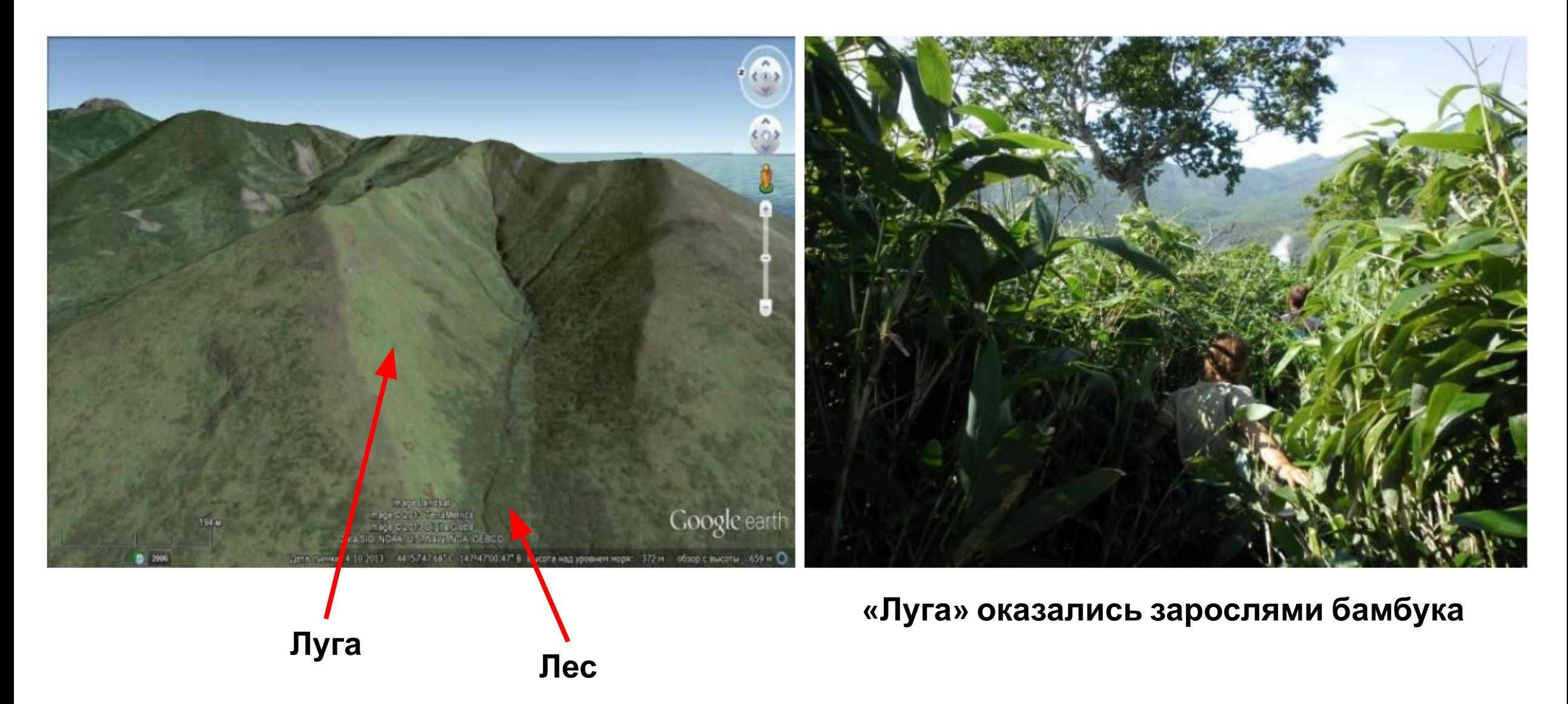

### **Ошибки при исследовании рельефа и характера поверхностей в GoogleEarth**

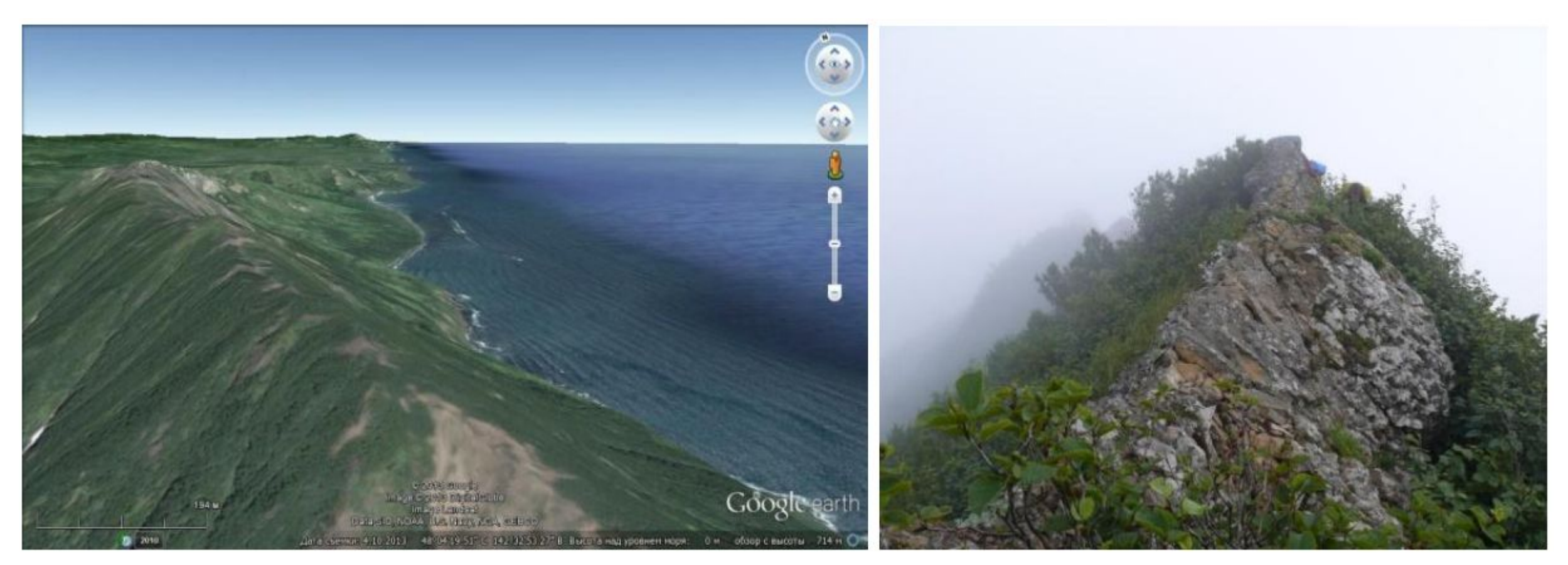

#### **Проходимый гладкий хребет Скалистые уступы хребта**

### **Ошибки при исследовании рельефа и характера поверхностей в GoogleEarth**

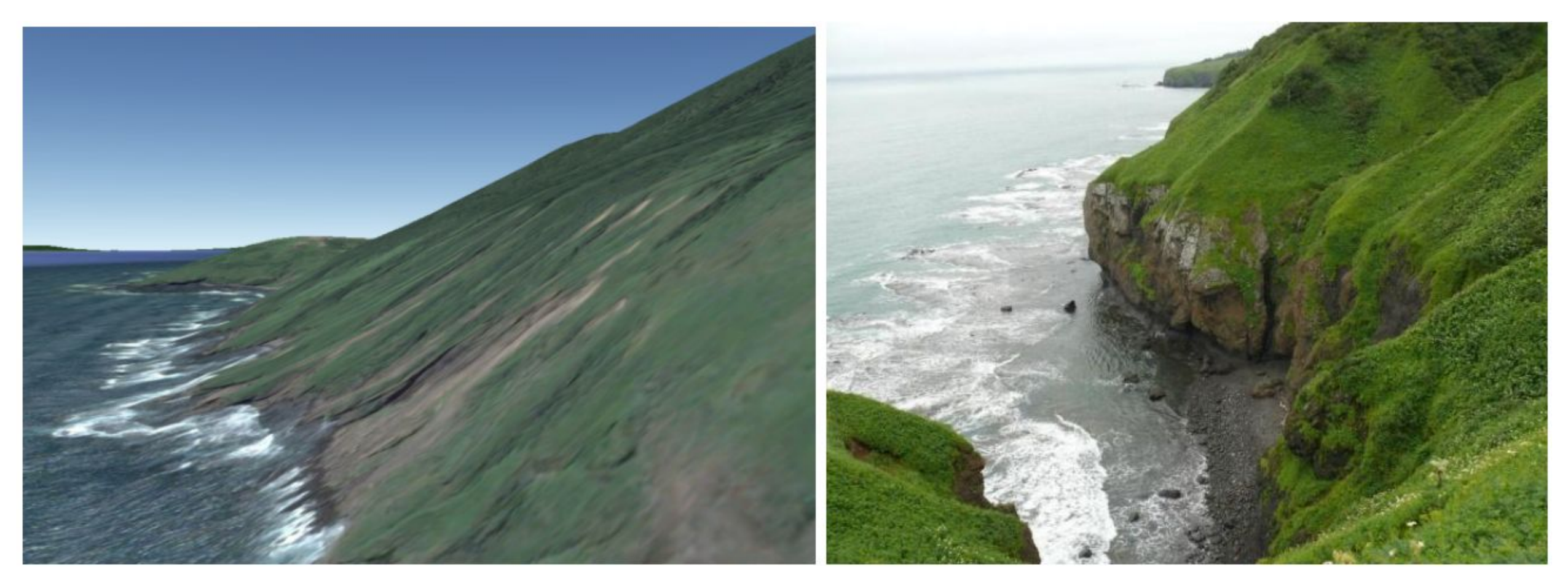

**Хороший склон с выходом на пляж 50-ти метровый обрыв**

## **Каталог перевалов ТК «Вестра»**

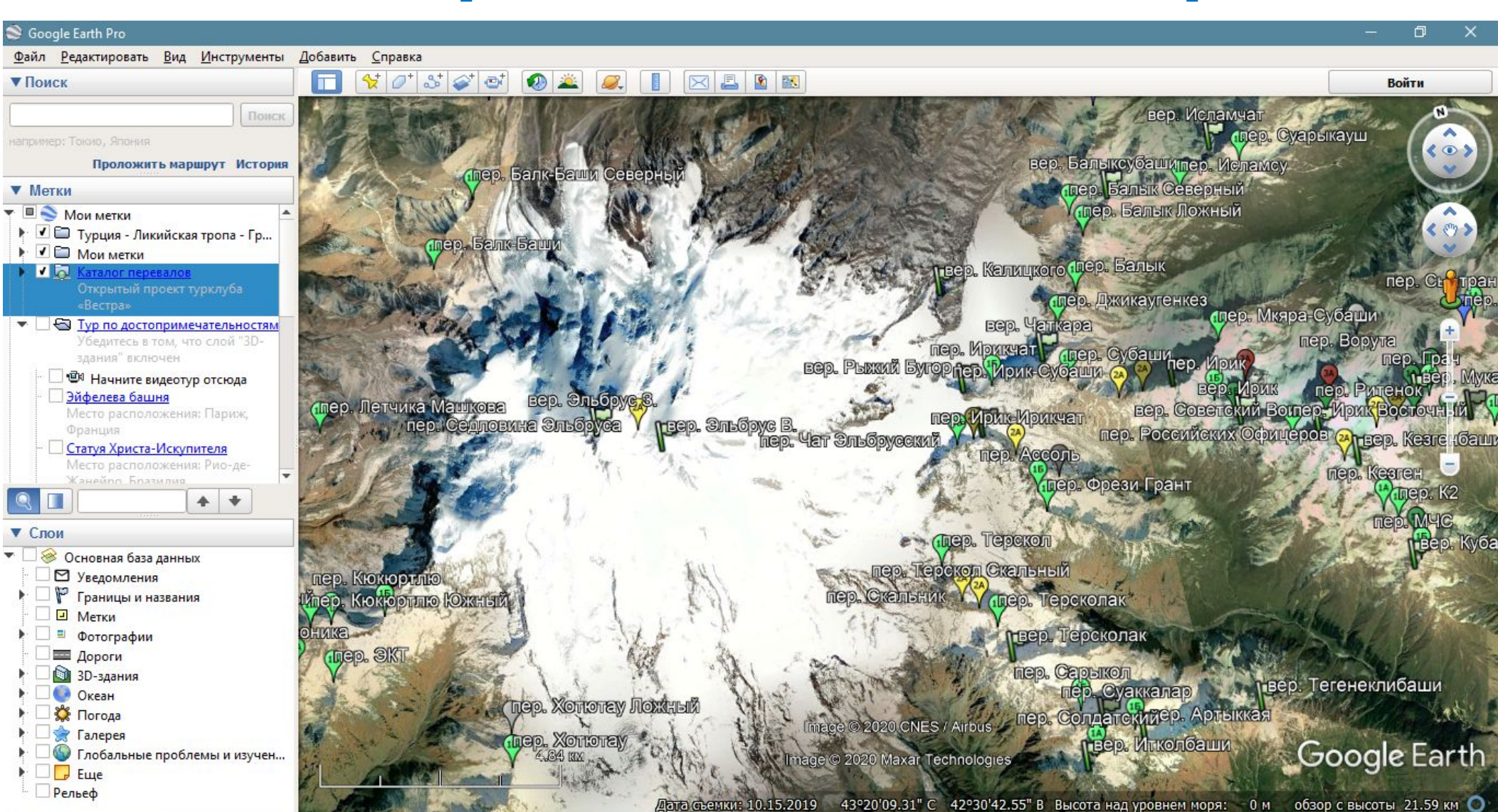

10.15.2019

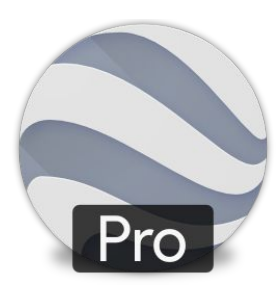

## **Каталог перевалов ТК «Вестра»**

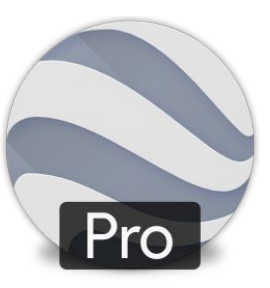

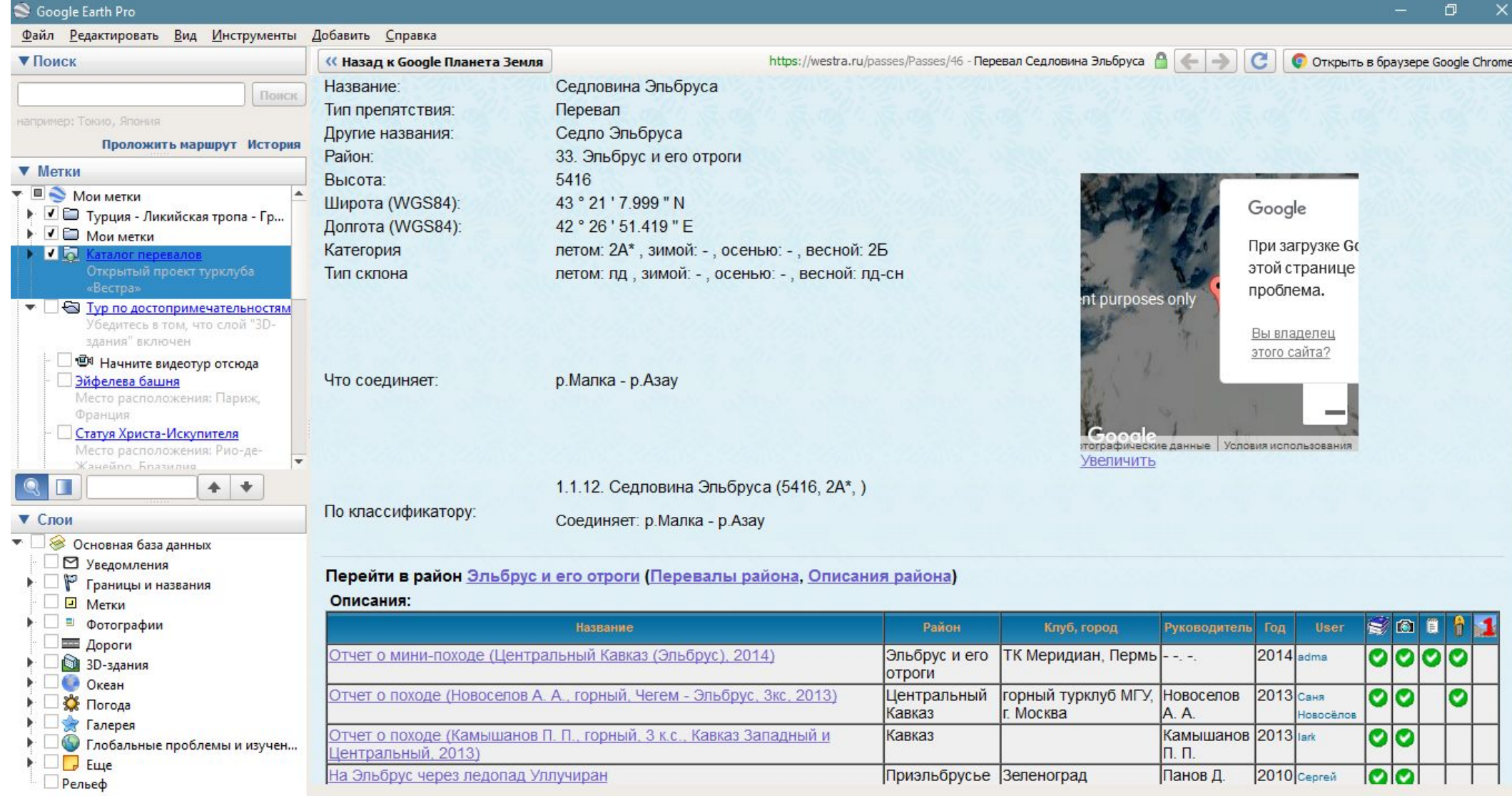

### **GPS навигаторы**

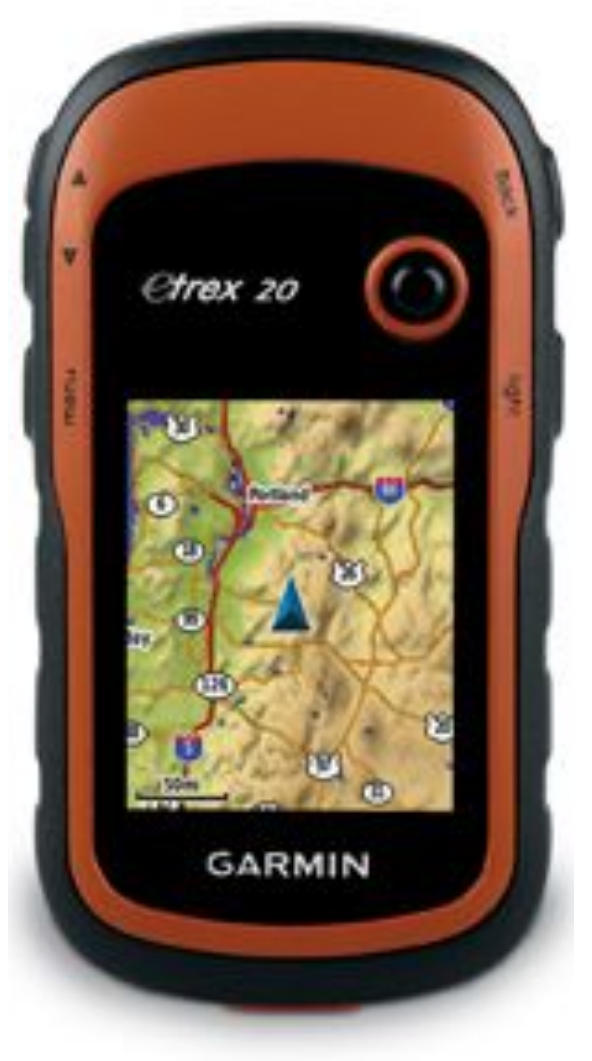

- **- Упрощает ориентирование и убыстряет передвижение (на простых и сложных маршрутах, при плохой видимости, густой растительности и пр.)**
- **- Можно записывать, загружать и выгружать треки**
- **- Заводские карты не самого лучшего качества, сторонние «неофициальные» карты могут быть корявыми**
- **- Возможность загрузить свою карту**

## **Привязка карт и для чего она нужна**

- **- Привязка карт привязка растрового изображения к определенной системе координат**
- **- Существует очень большое количество систем координат**
- **- Большинство Российских карт сделано в системе координат «Пулково-42» (Pulkovo 1942)**
- **- GPS и программы для работы с картами работают, в основном, с «WGS-84»**

## **Подготовка карт к походу**

- Загрузить уже привязанные карты (можно с **loadmap.net**), либо сделать привязку самостоятельно
- Склеить загруженные карты и нанести дополнительную информацию (*гидрографию, растительность, постройки, отметки вершин и перевалов и пр.*)
- Экспортировать склейку в формате, подходящем для GPS-навигатора
- Распечатать карты в нужном масштабе

## **Рекомендуемый софт**

**- GlobalMapper** и **QGIS** – загрузка, склейка, редактирование и экспорт

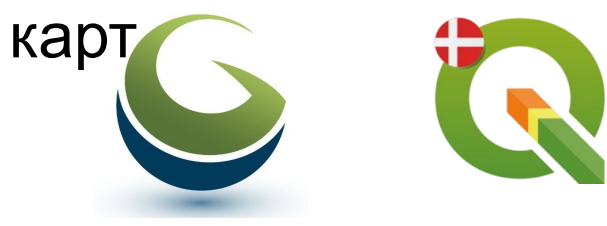

## **Высокоточная съемка рельефа**

#### **Съемка высот SRTM:**

- Радарная съемка
- Погрешность до 20 м
- На крутых склонах иногда возникают «выбросы»
- Отсутствует покрытие на широтах больше

#### <sup>60</sup>град **Съемка высот Aster-GDEM:**

- Стереокорреляция
- Погрешность до 30 м
- Глобальное покрытие
- Реальная точность ниже SRTM

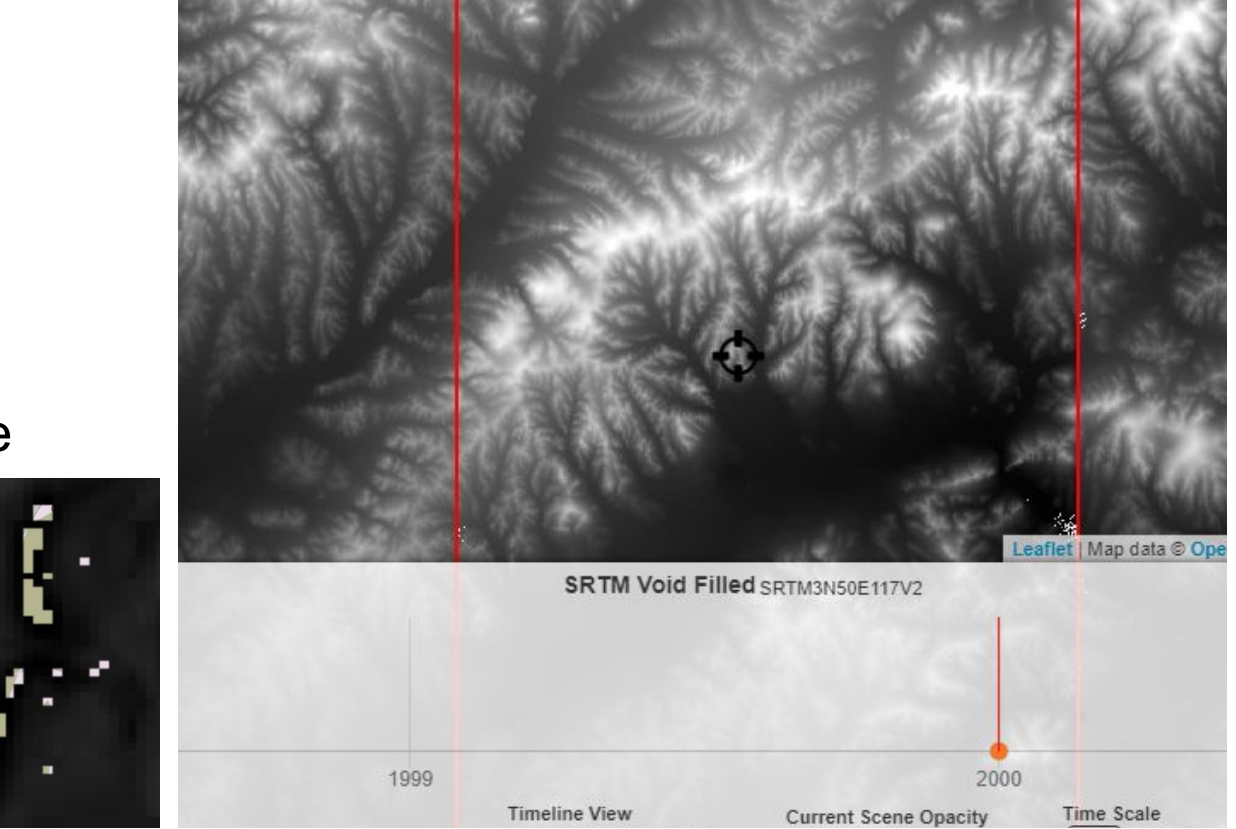

*Матрицы высот можно взять из интернета и сконвертировать в векторные изолинии рельефа, что сильно поможет при создании векторных карт*